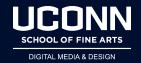

## How Do I....

## **Get Cinema 4D - Students and Faculty**

- All student licenses are handled directory by Maxon.
- To get a license
  - o Go to:
    - https://www.maxon.net/en-us/learn/educational-licenses/students-and-inst ructors/
  - o Create an account
  - o Follow instructions